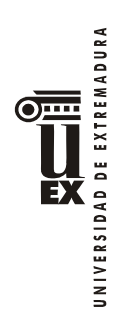

# **PROGRAMA DE LA ASIGNATURA**

# **Curso académico: 2014-2015**

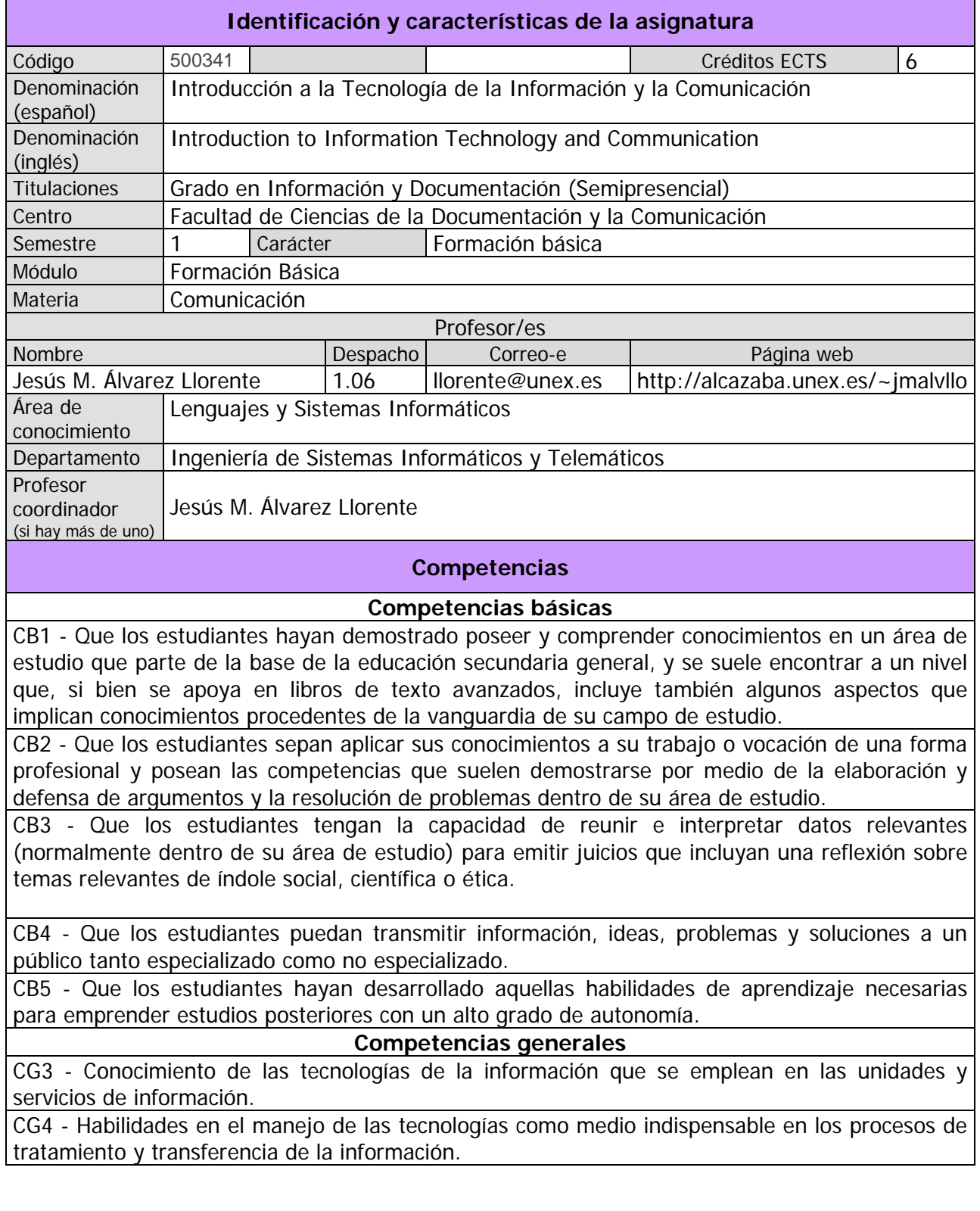

REMADURA  $\overline{\text{O}}$ 

EXT

#### **Competencias transversales**

CT3 - Habilidades en el uso de Internet y software genérico (ofimática).

CT5 - Capacidad de organización y planificación del trabajo propio.

 $\ddot{\texttt{C}}$ T8 - Razonamiento crítico en el análisis y la valoración de alternativas.

 $\bar{e}$ T9 - Compromiso ético en las relaciones con los usuarios y en la gestión de la información.

CT10 - Capacidad para el aprendizaje autónomo.

CT11 - Capacidad para la adaptación a cambios en el entorno.

CT12 - Capacidad para emprender mejoras y proponer innovaciones.

CT14 - Capacidad de generar una conciencia solidaria: capacidad para generar formas de comportamiento que pasen por el respeto solidario por las diferentes personas y pueblos del planeta, la igualdad de oportunidades y accesibilidad universal de las personas con discapacidad, los valores propios de una cultura de paz, los principios democráticos y el respeto por los derechos humanos.

## **Competencias específicas**

CE5 - Comprender y aplicar los principios y las técnicas para la reunión, selección, organización, representación, preservación, recuperación, acceso, difusión e intercambio de la información.

CE6 - Utilizar y aplicar herramientas informáticas para la implantación, desarrollo y explotación de sistemas de información.

CE10 - Capacidad de usar y aplicar las técnicas, las normativas y otros instrumentos utilizados en la reunión, selección, organización, representación, preservación, recuperación, acceso, difusión e intercambio de la información.

## **Contenidos**

## **Breve descripción del contenido**

Fundamentos de informática y redes de computadores: concepto de hardware y software. Componentes de ordenadores. Introducción a las aplicaciones informáticas básicas: ofimática. Soportes y técnicas de texto, audio y vídeo. Introducción al software para la elaboración de productos audiovisuales.

# **Temario de la asignatura**

Tema 1: Tecnologías de la Información y las Comunicaciones

- 1. Conceptos básicos. Representación de la información en el computador.
- 2. Redes de computadores.
- 3. Estructura de los computadores: el hardware. Hardware básico. Dispositivos periféricos. Tipos de computadores.
- 4. Funcionamiento de los computadores: el software. Funcionamiento del software. El sistema operativo. Aplicaciones de la informática. Ofimática. Edición electrónica. Creación de nuevas aplicaciones (programación, Ingeniería del Software). Licencias del software.
- 5. Redes de computadores.

Tema 2: Redes de computadores

- 1. Introducción a las redes de computadores. Medios de comunicación guiados y no guiados. Alcance de las redes (WAN, MAN, LAN, PAN, etc.). Tipos de transmisión (banda base/banda ancha, símplex/semidúplex/dúplex, serie/paralelo, etc.).
- 2. Redes de área local. Ethernet. ATM. PLC. Wifi. Bluetooth.
- 3. Redes de área extensa. Acceso remoto a redes.
- 4. Protocolos de comunicación. La pila OSI. Modelos de comunicación.
- 6. Internet. Historia. Familia de protocolos TCP/IP. Identificación global de recursos. Cortafuegos. Protocolos de nivel de aplicación. Cloud computing: La nube.

Tema 3: Componentes y periféricos del computador

- 1. Componentes básicos del computador. Placa base. Procesador. Memoria principal. Caja.
- 2. Conexión de periféricos. ATA. S-ATA. SCSI. USB. IEEE-1394. Thunderbolt. ExpressCard. Puertos tradicionales (paralelo, serie, teclado, ratón, juegos, infrarrojos).
- 3. Dispositivos de almacenamiento. Discos (flexibles, duros, RAID, ópticos, otros). Dispositivos de estado sólido (Tarjetas de memoria, Pen-drive, Discos SSD). Cintas. Tarjetas inteligentes (RFID, NFC). Almacenamiento IP.
- 4. Dispositivos de entrada. Teclado. Presentadores. Dispositivos apuntadores (Ratón, Trackball, Tableta gráfica, Pantallas táctiles, Touchpad, Pointstick o trackpoint, Dispositivos de juegos). Lectores especializados (Lector de códigos de barras, Lector de bandas magnéticas, Lectores de huellas dactilares). Dispositivos braille. Dispositivos multimedia.
- 5. Periféricos de salida. Monitores (TRC, LCD, OLED, tinta electrónica, Pantallas 3D, Proyectores de vídeo, Caracterización de monitores. La tarjeta de vídeo. Conexiones de vídeo). Impresoras (de impacto, de inyección de tinta, láser, térmicas, plotters, impresoras 3D). Dispositivos braille. Dispositivos multimedia.
- 6. Periféricos multimedia. Dispositivos de audio (Altavoz interno, Tarjeta de sonido, Altavoces, Micrófonos). Sistemas multimedia de vídeo (Escáner, Cámaras digitales). Tarjetas digitalizadoras de vídeo. Cámaras IP.
- 7. Periféricos de comunicación. Comunicación mediante puertos de periféricos. Adaptadores de red (Ethernet, ATM, PLC, Wifi, Bluetooth). Módem (telefonía, ADSL, fibra, telefonía móvil). Dispositivos IP

8. Otros periféricos. Sistemas de geolocalización. Sistemas de alimentación ininterrumpida.

Tema 4: Representación de la información en el computador

1. Sistemas de numeración.

REMADURA

UNIVERSIDAD DE EXT ĒХ

 $\overline{\bullet}$ 

- 2. Sistema binario. Binarios negativos. Números fraccionarios.
- 3. Sistemas octal y hexadecimal.
- 4. Representación de la información. Tipos de datos (simples, compuestos, estructuras de alto nivel). Archivos. Tablas de caracteres. Representación de literales. Operadores.
- 5. Redundancia y detección de errores. Códigos de paridad. Sumas de comprobación. Códigos de redundancia cíclica.
- 6. Compresión de la información. Compresión con y sin pérdida. Fundamentos de las técnicas de compresión.
- 7. Encriptación. Técnicas de cifrado. Sistemas de cifrado simétricos y asimétricos. Sistemas de cifrado actuales. Aplicaciones de la criptografía.
- 8. Aplicaciones, documentos y formatos.

Tema 5: Texto digital

- 1. Conceptos de edición de texto. Convenciones de escritura. Texto plano y texto con formato.Elementos del texto con formato. Tipos de formato. Teoría sobre fuentes de texto. Teoría sobre párrafos de texto. Estilos.
- 2. Formatos de texto enriquecido. RTF. HTML. ODT. DOCX. WPD.
- 3. Distribución de texto en formato electrónico. PDF. XPS. PostScript. DjVu. Formatos para libros electrónicos.

# Tema 6: Imagen digital

- 1. Adquisición de la información digital. Captura de la información. Muestreo. Cuantificación.
- 2. Representación digital de imágenes. Mapas de bits de color real. Mapas de bis en color indexado. Transparencia.
- 3. Modelos de color.
- 4. Procesamiento de imágenes. Tratamiento del histograma. Cambio de tamaño.
- 5. Impresión de imágenes.
- 6. Almacenamiento de imagen.
- 7. Mapas de bits en 3 dimensiones.
- 8. Imagen vectorial. Formatos de almacenamiento.
- 9. Imagen vectorial en 3D.

# Tema 7: Sonido digital

- 1. Representación del sonido.
- 2. Digitalización del sonido.

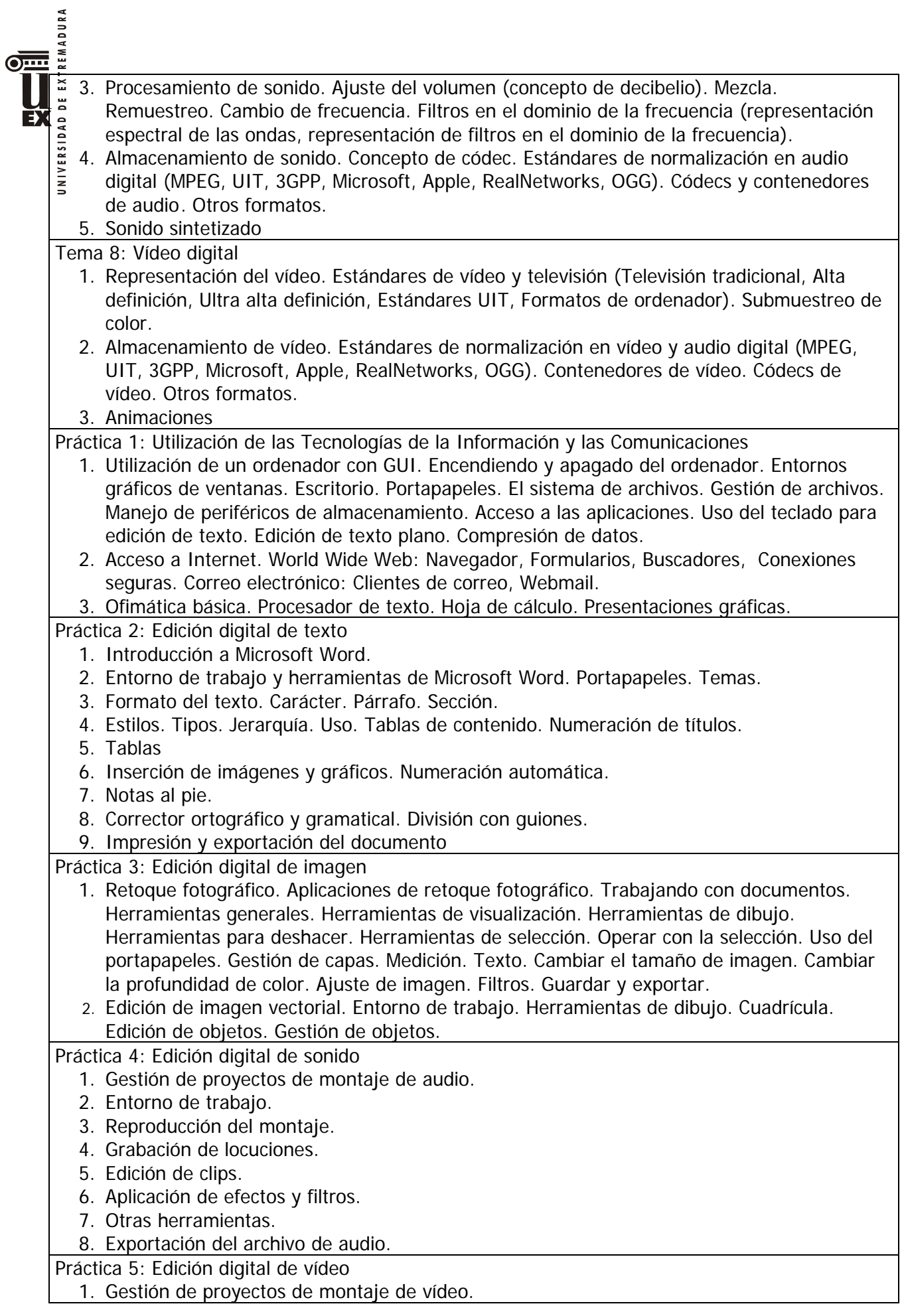

- 2. Entorno de trabajo.
- 3. Captura e importación de clips.
- 4. Edición de la línea de tiempo. Efectos. Transiciones.
- 5. Títulos.
- 6. Exportación del montaje.

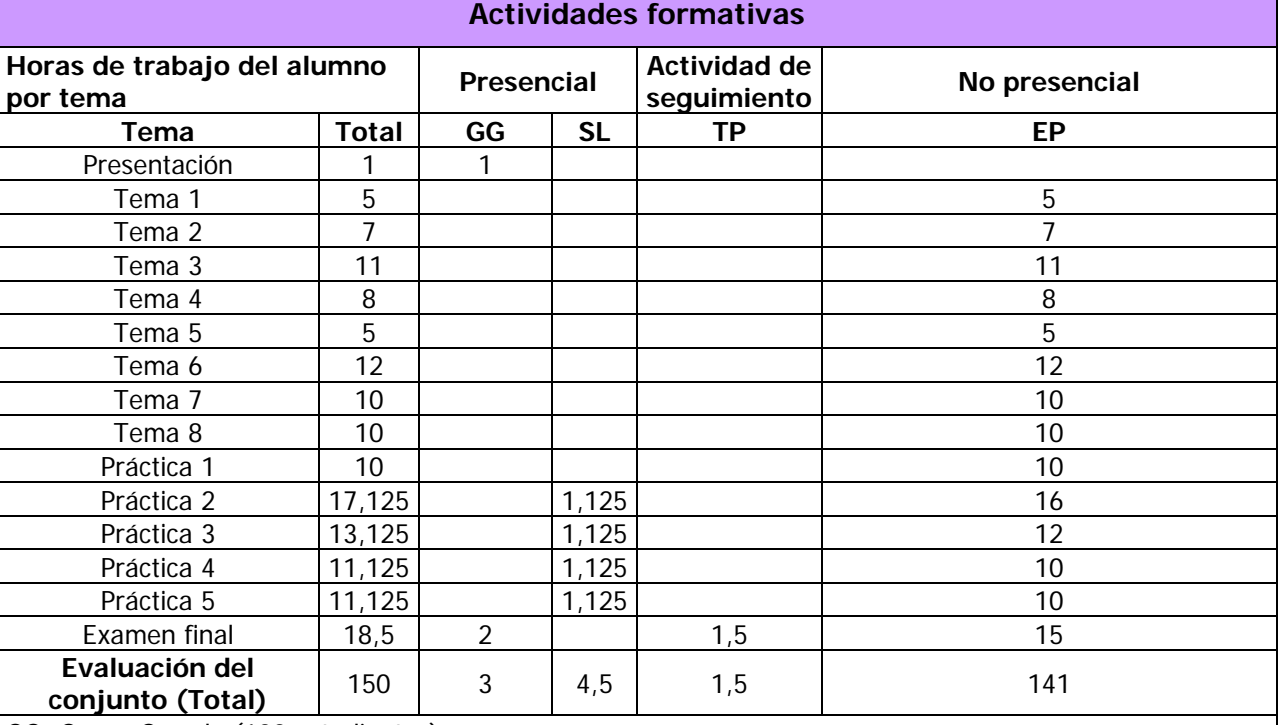

GG: Grupo Grande (100 estudiantes).

SL: Seminario/Laboratorio (prácticas sala ordenador = 30).

TP: Tutorías Programadas (seguimiento docente, tipo tutorías ECTS).

EP: Estudio personal, trabajos individuales o en grupo, y lectura de bibliografía.

### **Metodologías docentes**

- Explicación en clase de los temas programados
- Utilización de material docente en diferentes tipos y formatos.
- Análisis y resolución de problemas prácticos propuestos.
- Actividades de seguimiento del aprendizaje.
- Autoevaluaciones.

# **Resultados de aprendizaje**

- Conocimiento teórico y práctico de las principales tecnologías de la información y las comunicaciones actuales.
- Uso de las herramientas y procedimientos básicos para la edición por ordenador de documentos audiovisuales.

### **Sistemas de evaluación**

La evaluación de la asignatura se realiza mediante actividades de evaluación continua y de evaluación final. Las actividades de evaluación continua no son obligatorias, se realizan durante el desarrollo del semestre, tienen plazos de entrega y son de carácter no recuperable una vez finalizados los plazos:

- Entrega de cuestionarios de ejercicios teórico-prácticos relacionados con los contenidos de los temas de teoría (15%).
- Entrega de ejercicios prácticos relacionados con los temas de prácticas (20%).

 $\overline{\text{O}}$ 

REMADURA

DE EXT EX.

Participación adecuada en los foros y otras herramientas de aprendizaje de la plataforma virtual, así como otras actividades planteadas por el profesor (15%).

Eas actividades de evaluación final se realizan al final del semestre, son obligatorias y recuperables, y deberán aprobarse de forma individual con una calificación mínima de 5 sobre 10. De no cumplirse este requisito, la calificación media final no podrá ser superior a 4:

- Examen presencial escrito teórico-práctico (prueba de desarrollo) sobre el conjunto del temario (40%).
- Trabajo final de prácticas, consistente en la entrega de una selección de los trabajos prácticos realizados durante el semestre, con las correcciones necesarias (10%).

Observaciones y aclaraciones:

REMADURA

 $\ddot{\mathbf{z}}$ 

Ð **QV0** 

- Los porcentajes indicados en cada actividad revelan su ponderación en la calificación máxima final.
- La única actividad de evaluación presencial es el examen escrito. Todas las demás actividades se realizan o entregan a través de la plataforma virtual.
- La máxima calificación que se puede obtener sólo con las actividades obligatorias es 5.
- La realización de ejercicios y entrega de prácticas relacionados con cada tema del programa estará disponible durante un periodo aproximado de 2 semana (las fechas y plazos concretos se publicaran en el calendario de la asignatura y/o en la descripción de cada actividad). Pasado este plazo el alumno no podrá realizar ni recuperar la actividad.
- El examen escrito, a celebrar en fecha y lugar establecidos por Junta de Facultad y, constará de 15 cuestiones: preguntas a desarrollar ("preguntas cortas") o ejercicios de cálculo o diseño sobre el conjunto del temario (tanto teórico como práctico).
- El plazo límite para la entrega del trabajo final de prácticas coincidirá con el comienzo del examen escrito en la convocatoria correspondiente. El trabajo final consiste en la recopilación de los ejercicios prácticos realizados a lo largo del semestre, aunque sólo deberán entregarse aquellos ejercicios que no se hayan sido entregados previamente, se hayan calificado con 0 puntos, o se desee una reevaluación después de haber corregido las deficiencias indicadas tras su entrega durante el semestre. Si alguno de los trabajos entregados es calificado individualmente como 0, la nota del trabajo final no podrá ser mayor de 4.
- La participación en los foros de dudas resolviendo correctamente cuestiones planteadas por el profesor u otros compañeros es voluntaria, y se valorará positivamente cada aportación realizada por el alumno según su calidad. Igualmente se valorará la participación en la construcción del glosario, las aportaciones al foro de erratas y demás foros. Podrán evaluarse negativamente dentro de este apartado las aportaciones inadecuadas o la no participación en determinadas actividades.

# **Bibliografía (básica y complementaria)**

- Adobe Press, "Premiere Pro CS4 (Medios Digitales y Creatividad)*",* Anaya Multimedia, 2009
- Alcalde E., García J. , "Introducción a la Teleinformática", McGraw-Hill, 1993
- Bishop P., "Conceptos de Informática", Anaya Multimedia, 1991
- Boullosa N., "Proyectos multimedia. Imagen, sonido y vídeo (edición especial) (guías prácticas) ", Anaya Multimedia, 2004
- Carriera E., García R., "Los Secretos de la Informática", Alba, 1997
- Cortés M.Á., "Introducción a la Informática (edición 2004) (colección Guías

Visuales)", Anaya multimedia, 2003

 $\begin{array}{c}\n\begin{array}{c}\n\bullet \\
\bullet \\
\bullet \\
\bullet \\
\bullet \\
\bullet \\
\bullet \\
\bullet \\
\bullet\n\end{array}\n\end{array}$ 

 $\overline{\mathbf{z}}$ ă EX

UNIVERSIDAD

- Costa C., "Introducción a la Informática Documental", Síntesis, 1995
- Cox J., Lambert J. "Word 2010 (Paso a Paso)", Anaya Multimedia, 2010
- Crespo J., "Audio y Vídeo Digital. Edición 2003 (colección Tecnología Multimedia)", Anaya multimedia, 2002
- Crespo J., "DVD, DivX y otros formatos de Vídeo Digital (colección Tecnología Multimedia)", Anaya multimedia, 2003
- Dans P., "Windows 7 (Manuales Imprescindibles)", Anaya Multimedia, 2009
- Delgado J.M., "*Photoshop CS6 (Manuales Imprescindibles)*", Anaya Multimedia, 2012
- Dunn J.R., "Vídeo digital en casa", McGraw Hill, 2003
- Flynn I., McHoes A.M., "Sistemas Operativos (tercera edición)", Thomson, 2001
- Fries B., "Audio digital práctico (medios digitales y creatividad)", Anaya Multimedia 2005
- Gonzalez C., "Informática", McGraw Hill, 2001
- Martínez C., "Vídeo digital. Edición 2007", Anaya Multimedia, 2006
- Microsoft Corporation, "Diccionario de Informática e Internet. Edición Rústica", McGraw Hill, 2003
- Milburn K., "Fotografía Digital (colección Tecnología Multimedia)", Anaya multimedia, 2000
- Norton P., "Introducción a la Computación (tercera edición)", McGraw Hill, 2000
- Oz E., "Administración de Sistemas de Información (segunda edición)", Thomson, 2001
- Palmer M.J., "Redes Informáticas", Paraninfo, 2000
- Parsons J.J., Oja D., "Conceptos de Computación", Thomson, 1996
- Peña R., Baeza-Yates R., Rodríguez J.V., "Gestión Digital de la Información: De bits a bibliotecas digitales y la web", RA-MA Editorial, 2002
- Pérez J.D., "Introducción a la Informática (Guías Visuales)", Anaya Multimedia, 2010
- Plasencia Z., "Introducción a la Informática (edición 2003) (colección Guías Prácticas)", Anaya multimedia, 2003
- Pohlmann K.C., *"Principios de audio digital"*, McGraw Hill, 2002
- Prieto A., "Conceptos de Informática", McGraw-Hill, 2005
- Prieto A., Lloris A., Torres J.C., "Introducción a la Informática (tercera edición)", McGraw-Hill, 2001
- Prieto A., Lloris A., Torres J.C., "Introducción a la Informática (segunda edición)", McGraw-Hill, 1997
- Rábago J.F., "Redes locales (Guías Prácticas)", Anaya Multimedia, 2010
- Rivera A.J., Charte F., "Actualización y mantenimiento del ordenador y dispositivos digitales (Manual Imprescindible)", Anaya Multimedia, 2013
- Rodríguez H., "Imagen Digital. Conceptos Básicos (Tercera edición)", Marcombo, 2013
- Scott P., "Office 2013 (Manuales Imprescindibles)", Anaya Multimedia, 2013
- Scott P., "Windows 8 (Manuales Imprescindibles)", Anaya Multimedia, 2012
- Smith J., Joost R., "*Aprende Gimp*", Anaya Multimedia, 2012
- Stair R.M., Reynolds G.W., "Principios de Sistemas de Información (cuarta edición)", Thomson, 1999
- Valdés-Miranda C., "Introducción a la Informática (Manual Imprescindible)", Anaya Multimedia, 2013
- Wootton C., "Compresión de audio y vídeo (medios digitales y creatividad)", Anaya Multimedia, 2006

## **Otros recursos y materiales docentes complementarios**

La asignatura cuenta con dos espacios web donde el alumno puede encontrar, además de los recursos imprescindibles para el seguimiento de la asignatura, otros materiales y recursos complementarios como apoyo, refuerzo y ampliación:

- Página web del profesor:
	- o <http://alcazaba.unex.es/~jmalvllo>
	- Espacio de la asignatura en el Campus Virtual de la Universidad de:
		- o <http://campusvirtual.unex.es/zonauex/evuex/course/view.php?id=2783> (esta dirección puede cambiar en función de las políticas de actualización del Campus Virtual. Como alternativa siempre puede accederse desde la entrada principal del portal en [http://campusvirtual.unex.es\)](http://campusvirtual.unex.es/).

### **Horario de tutorías**

Tutorías Programadas:

**REMADURA** 

UNIVERSIDAD DE EXT Ð

> • Fechas, horas y grupos por determinar: consultar web de la asignatura para establecer los grupos. Se propondrá 1 sesión de 90 minutos hacia el final del semestre, preferiblemente coincidiendo en fecha con alguna sesión de prácticas.

Tutorías de libre acceso:

• El horario de tutorías de libre acceso se establecerá para cada semestre dentro de los plazos previstos por la Universidad y podrá ser consultado permanentemente al menos en la web de la Facultad, en la web del profesor, en la web de la asignatura, en el campus virtual y en la puerta del despacho. Las tutorías de acceso libre se cancelarán cuando coincidan con tutorías programadas.

### **Recomendaciones**

La asignatura cuenta con un espacio web en el campus virtual [\(http://campusvirtual.unex.es\)](http://campusvirtual.unex.es/evuex) en el que el alumno encontrará información, noticias y material relacionado con la asignatura, incluyendo toda la información oficial sobre la misma, criterios de evaluación detallados, un conjunto de apuntes de apoyo para el estudio, enunciados de trabajos, herramientas de apoyo al aprendizaje, y herramientas para el desarrollo y entrega de ejercicios de evaluación continua y final. El correcto uso de este espacio es obligatorio para el alumno, formando parte de los contenidos prácticos de la asignatura. Para acceder al campus virtual el alumno necesita una cuenta de correo electrónico en el dominio UEx que puede obtener desde la web institucional [\(http://www.unex.es\)](http://www.unex.es/) mediante su IDUEX y PINWEB. Para acceder a los ordenadores de las aulas de la Facultad el alumno debe obtener una cuenta que será proporcionada por los responsables del Servicio de Informática de la Facultad, disponiendo de una cuenta provisional desde el comienzo del curso.

Dado que el profesor desempeña su labor en varios centros de la Universidad, y que las tutorías programadas comparten horario con algunas de libre acceso, se recomienda concertar cita para la asistencia a tutorías de acceso libre. El campus virtual dispone de herramientas para tutorías virtuales y contacto con el profesor fuera del horario de tutoría. También es posible contactar con el profesor en horario de tutoría por teléfono (924289300, ext. 86445).

Se recuerda al alumno la conveniencia de asistencia a las clases, seminarios y tutorías presenciales propuestas. Asimismo se recuerda la importancia y repercusión en la calificación final de la participación activa en cuantas actividades se propongan a lo largo del curso. Téngase en cuenta que la no participación en determinadas actividades puede causar degradación en la calificación por participación obtenida en otras.

**REMADURA** 

ண்

EY

Para el estudio y preparación de cada tema se cuenta con un foro de dudas donde el alumno o el profesor pueden plantear cuestiones relacionadas con el tema, que pueden ser respondidas por otros alumnos o el profesor. También se cuenta con el foro de erratas y el glosario de la asignatura, el los cuales el alumno es invitado a participar.

Tras el estudio de cada tema de teoría, el alumno podrá realizar los ejercicios de autoevaluación para comprobar sus conocimientos antes de realizar y entregar los ejercicios evaluables.

Al final de cada tema de prácticas habrá que realizar ejercicios prácticos relacionados con los contenidos del tema. A partir de la práctica 2 se ofrecerá un seminario voluntario en el que se hará una demostración introductoria del uso de las aplicaciones utilizadas en la práctica. Se recomienda haber trabajado previamente los contenidos de la práctica para acudir al seminario con un conocimiento previo y dudas concretas.

Al final del cuatrimestre se ofrecerá una sesión voluntaria de tutorías programadas para resolver las dudas que puedan surgir durante el estudio y preparación del examen final.

Para el estudio y preparación del examen final se contará con cuestionarios de autoevaluación sobre el conjunto del temario teórico-práctico.

El alumno que cuente con ordenador portátil podrá utilizarlo en las instalaciones de la Universidad. El alumno dispone de acceso gratuito a Internet mediante la red wifi de la Universidad desde cualquier punto de cualquier centro de la UEx. Muchas de las aplicaciones informáticas utilizadas en las prácticas pueden obtenerse de forma gratuita a través del Servicio de Informática de la UEx y algunas son de libre distribución. Las aplicaciones comerciales no gratuitas necesarias están disponibles en las aulas de informática de la Facultad.

Se recomienda la utilización de una calculadora científica para la realización de los ejercicios de los temas finales y del examen final, ya que en ellos se realizarán cálculos con números muy grandes que habitualmente exceden la capacidad de una calculadora normal.

Finalmente se recomienda disponer de algún dispositivo de almacenamiento de datos para que el alumno pueda realizar copias de seguridad de sus trabajos: pen-drive, tarjeta de memoria, disco portátil, etc. En esta asignatura se van a manejar archivos de gran tamaño.